```
% CMSC/AMSC 460 Fall 2007
% Homework 7
%
% Purpose: Practice in different computational methods like: ODE,
% spline interpolation, and solution of non-linear system
% We want to trace a sound ray in ocean water, z(x) is the depth of
% the ray when it is a horizontal distance x from the source.
%
% Sima Taheri, 4 Dec. 2007
\frac{6}{5}% Input:
% c: The speed of sound (in ft/sec) at some depth values z.
% z: Given depth values
% z0: Initial depth of the ray
% Theta0 : Initial angle between the tangent to z(x) and the
% horizontal axis.
\text{tan}(theta) = \frac{dz}{dx}% a: Constant value in Snell's Law
\frac{1}{6} a = cos(theta0)/c(z0)
\mathbf{Q}% A sound source at a depth of z0=2000 ft transmits to
% a receiver xhat=24 miles away, at a depth of 3000 ft
% We want to have,
\frac{6}{6}% Output
% Part(a): Plot of z(x) for x\in[0,24mi] when theta0=5.4 degree
% Part(b): A table of values of z(xhat)-3000 for theta0 in the range
% -10 to 10 degrees when xhat=24mi.
% Part(c): 4 rays with angles between -10 and 10 degrees that pass
% through the receiver at xhat=24mi.
\mathbf{Q}% Matlab Functions: ODE45, fzero
clc
clear all
%% Part (a)
global pp
% Given values for c(z)
z = [0:500:4000, 5000:1000:12000]';
c = [5042 4995 4948 4887 4868 4863 4865 4869 4875...]4875 4887 4905 4918 4933 4949 4973 4991]';
% Spline coefficients
pp = spline(z, c);
% Radian = pi*Degree/180;
Theta0 = pi*5.4/180;% to have the second order derivative of z we define the
% initial condition [z0 ; dz/dx(0)=tan(Theta0)]
[xout,zout] = ode45(\text{0zdoublep}, [0,24*6076], [2000; \tan(\text{Theta0})]);plot (xout,zout(:,1))
grid
title ('z(x)')
xlabel ('x (feet), horizontal distance to the sound source')
ylabel('z (feet), depth under the ocean surface')
```

```
%% Part (b)
k=1;out = zeros(1, 21);for theta = -10:10out(k) = depth(theta);k = k+1;end;
% Table
theta = (-10:10);
disp ('Theta z(xhat)-3000');
disp ('-------------------------');
disp(sprintf(' %2d %5.3f \n',[theta;out]))
%% Part (c)
% Rays that pass through the receiver have z(xhat)-3000=0
% So, we want to find 4 values for theta for which depth function
% gives zero output
\frac{9}{6}% Find appropriate starting values for fzero.
% These starting values correspond to zero crossings of out
temp = out > 0;
init = theta(temp(1:end-1)-temp(2:end) \sim=0);
Theta = zeros(size(int));for i=1:length(init)
    Theta(i) = fzero(@depth,init(i));
end
% Plot those sound rays
for i=1:length(init)
    [xout, zout] = ode45(\text{Qzdoublep}, [0, 24*6076], [2000; tan(pi*Theta(i)/180)]);plot (xout,zout(:,1));
    hold on
end
Theta
grid
title ('z(x)')
xlabel ('x (feet), horizontal distance to the sound source')
ylabel('z (feet), depth under the ocean surface')
```

```
%%%%%%%%%%%%%%%%%%%%%%%%%%%%%%%%%%%%%%%%%%%%%%%%%%%%%%%%%%%%%%%%%
%%%%%%%%%%%%%%%%%%%%%%%%%%%%%%%%%%%%%%%%%%%%%%%%%%%%%%%%%%%%%%%%%
function out = depth(theta)
% out = depth(theta)% This function traces the sound ray transmitted from a
% sound source at a depth of z_0 = 2000 ft to a receiver xhat =24 miles away,
% with the initial angle theta
% then returns the value out = z(xhat)-3000.
xhat = 24*6076; %feet
[xout,zout] = ode45(\text{@zdoublep},[0,xhat],[2000,tan(pi*that/180)]);out = zout (end, 1) -3000;
%%%%%%%%%%%%%%%%%%%%%%%%%%%%%%%%%%%%%%%%%%%%%%%%%%%%%%%%%%%%%%%%%
%%%%%%%%%%%%%%%%%%%%%%%%%%%%%%%%%%%%%%%%%%%%%%%%%%%%%%%%%%%%%%%%%
function out = zdoublep (x, y)% out = zdoublep (x, y)% To have the second order derivative of z we define
\text{R} a new variable y = [z; dz/dx];% Therefore the output will be out=[dz/dx,d2z/dx2]
% Matlab Functions: Spline, Myppval
global pp
z = y(1);
dzdx = y(2);
% Constant a
a = (cos(p<sup>i</sup> * 5.4/180)/4868);% Evaluate c(z) and c'(z)
% To have the spline interpolation of c'(z), we use the coefficient of
% cubic spline to build the quadratic polynomial of c'(z)
% In each interval [xl,xu], the piecewise cubic spline interpolation
% computes the coefficients [a0,a1,a2,a3] of
% c(z)=a0+a1(x-x1)+a2(x-x1)^2+a3(x-x3)^3
% So we can compute c'(z) as
c'(z) = a1+2*a2(x-x1)+3*a3(x-x3)^2% we modify the Matlab ppval function
% to return both function value and derivative.
[cz, czp] = Myppval(pp, z);% Output
out(1) = dzdx;out (2) = -czp./(a^2*cz^3);% output must be a vector
```
 $out = out';$ 

```
%%%%%%%%%%%%%%%%%%%%%%%%%%%%%%%%%%%%%%%%%%%%%%%%%%%%%%%%%%%%%%%%%
%%%%%%%%%%%%%%%%%%%%%%%%%%%%%%%%%%%%%%%%%%%%%%%%%%%%%%%%%%%%%%%%%
function [v,vp]=Myppval(pp,xx)
% Modifications have been separated by stars
if isstruct(xx) % we assume that ppval(xx, pp) was used
   temp = xx; xx = pp; pp = temp;end
ndimsxx = ndims(xx);isvectorxx = isvector(xx) && \simisscalar(xx);
% obtain the row vector xs equivalent to XX
sizexx = size(xx); lx = numel(xx); xs = reshape(xx, 1, lx);
% if XX is row vector, suppress its first dimension
if length(sizexx)==2&&sizexx(1)==1, sizexx(1) = \vert; end
% if necessary, sort xs
ixexist = false;
if any(diff(xs)<0)
    [xs, ix] = sort(xs);ixexist = true;end
% take apart PP
[b,c,l,k,dd]=unmkpp(pp);
% for each data point, compute its breakpoint interval
[iqnored, index] = sort([b(1:1) xs]);index = reshape(find(index>1), 1, lx)-(1:lx);index(index<1) = 1;% now go to local coordinates ...
xs = xs-b(intdex);d = \text{prod}(dd);
if d>1 % ... replicate xs and index in case PP is vector-valued ...
   xs = reshape(xs(ones(d,1),:),1,d*lx);index = d*index; temp = (-d:-1).';
   index = reshape(1+index(ones(d,1),:)+temp(:,ones(1,1x)), d*lx, 1);
else
   if length(sizexx) >1, dd = []; else dd = 1; end
end
% ... and apply nested multiplication:
v = c(index, 1);
for i=2:k
  v = xs(:).*v + c(index,i);end
```

```
%*****************************
%*****************************
\frac{1}{2} c'(z)=a1+2*a2(x-x1)+3*a3(x-x3)^2
vp = (k-1)*c(intdex,1);for i=2:k-1vp = xs(:). *vp + (k-i) *c(index,i);end
%*****************************
%*****************************
v = reshape (v, d, lx);
vp = reshape(vp, d, lx);
if ixexist, v(:,ix) = v; end
v = reshape(v, [dd, sizexx]);
vp = reshape(vp, [dd, sizexx]);
if isfield(pp,'orient') && strcmp(pp.orient,'first')
    % spline orientation is returns size(yi) == [d1 \ldots dk m1 \ldots mj]% but the interp1 usage prefers size(yi) == [m1 \dots m] d1 ... dk]
    if \sim(isempty(dd) \mid \mid (isscalar(dd) \& dd == 1))% The function is non-scalar valued
        if isvectorxx
            permVec = [ndims(v) 1:(ndims(v)-1)];
        else
            permVec = [(ndims(v)-ndimsxx+1) : ndims(v) 1:(ndims(v)-ndimsxx)];
        end
        v = permute(v, permVec);
    end
end
```

```
%%%%%%%%%%%%%%%%%%%%%%%%%%%%%%%%%%%%%%%%%%%%%%%%%%%%%%%%%%%%%%%%%
%%%%%%%%%%%%%%%%%%%%%%%%%%%%%%%%%%%%%%%%%%%%%%%%%%%%%%%%%%%%%%%%%
%%%%%%%%%%%%%%%%%%%%%%%%%%%%%%%%%%%%%%%%%%%%%%%%%%%%%%%%%%%%%%%%%
% An alternative to modify ppval for computing c'(z) is to use
% Matlab's function unmkpp and mkpp to give the coefficients
% so that we can construct the derivative.
pp = spline(z, c);
[breaks,coeffs] = umkpp(pp);Ncoefs(:, 1) = 3 *coefs(:, 1);
Ncoefs(:,2) = 2 *coefs(:,2);
Ncoeffs(:,3) = coefs(:,3);Npp = mkpp(breaks,Ncoeffs);czp = ppval(Npp, z);
```
## Results:

## Part (a):

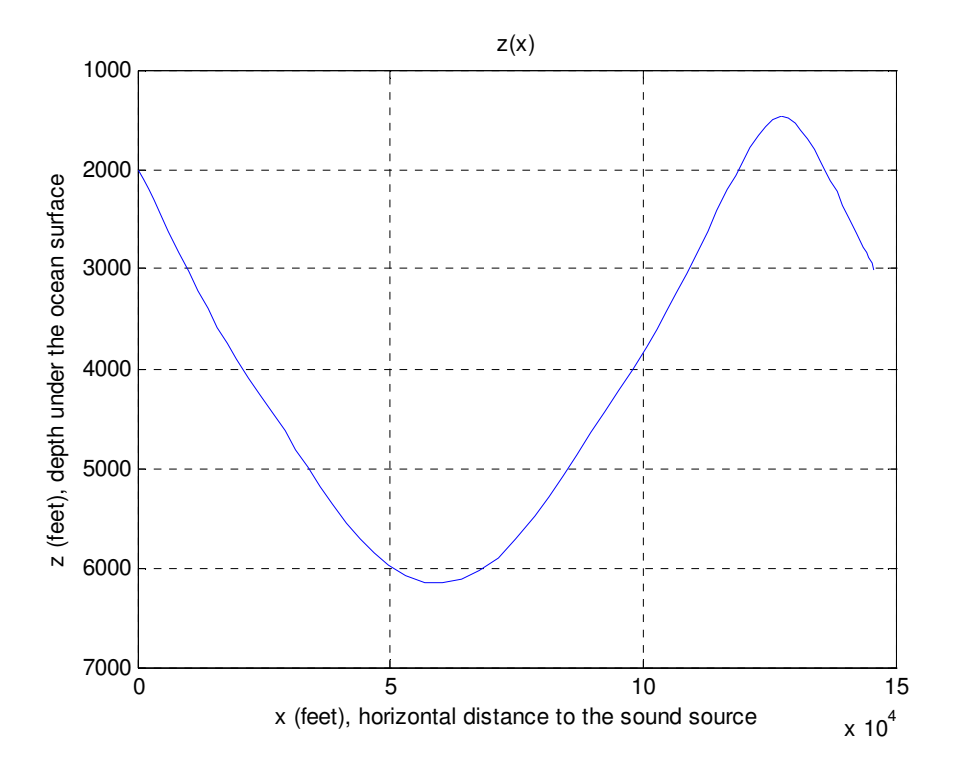

## Part (b):

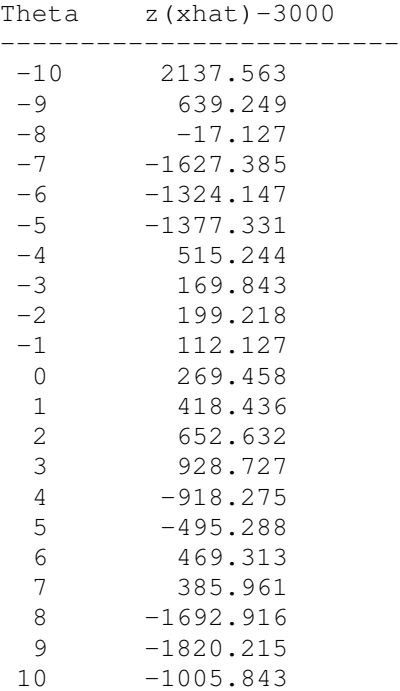

## Part (c):

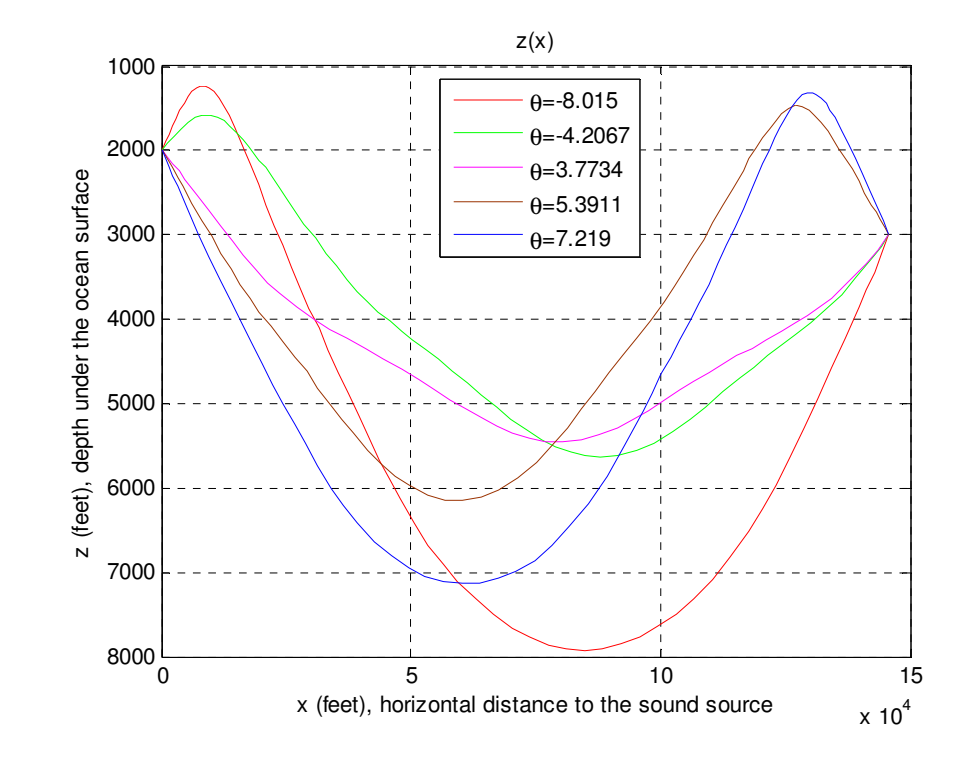

Theta (degree) = [-8.0150 -4.2067 3.7734 5.3911 7.2190]